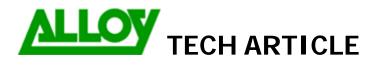

TechnicalArticle.doc Version1.0 23/10/07

Date: 28/11/2007 Revision Date (6 months max): 28/05/2007

| Topic / Issue: |
|----------------|
|----------------|

Written By: Phuc Nguyen

If you have more than one ITSP account set on your PBX and want a range of extensions to only be allowed to use that account. You can have set a call routing pattern to only allow the extensions set use that particular account.

In your Call Routing Table,

Have tick box;

Filter on Caller / Call Type / Modify Caller ID

And;

Inbound Call Type - Edit Entry

| Inbound Caller Pattern:              | {31,32,33} | (wildcard supported) |
|--------------------------------------|------------|----------------------|
| Inbound Number of Discarded Symbols: |            |                      |
| Inbound Prefix:                      |            |                      |
| Inbound Call Type:                   | Any 🔫      |                      |

By having extension 31, 32, 33 set, only these extensions can call out using that call route.

Have CR entry modified in highest priority (top of CRT).

Summary: (If required)